## **Viewing Student Center in Full Site**

Log in to my.csusm.edu using your CSUSM login credentials

On the bottom left-hand side, click on "Full site"

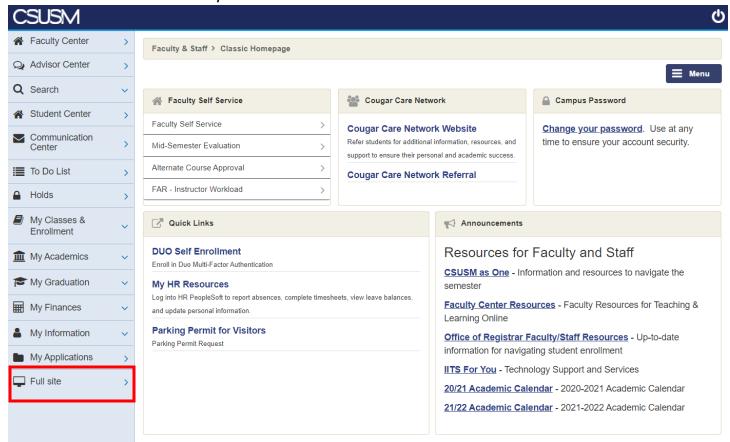